# **POWERPOINT Initiation** Programme de formation Fonctionnalités ciblées

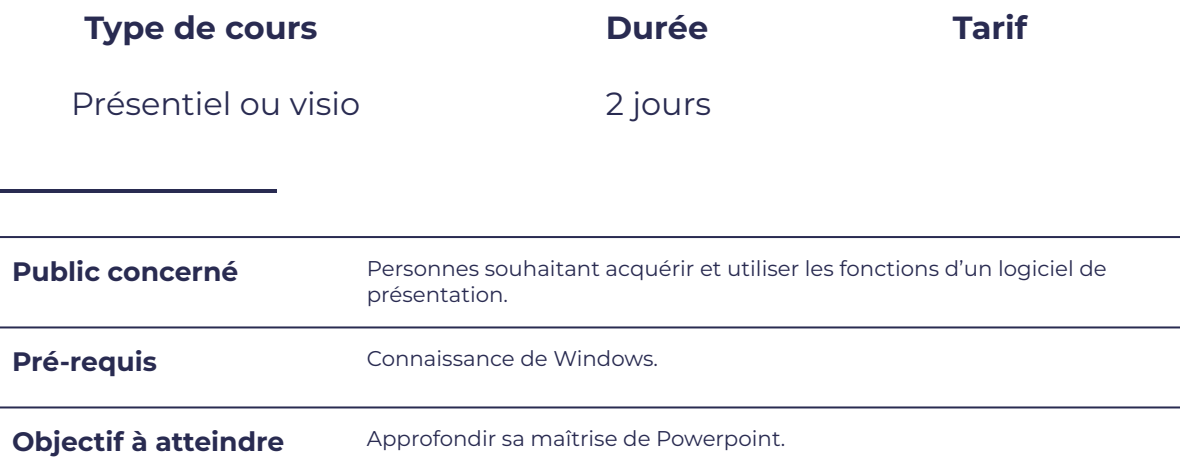

### **Programme détaillé**

Les diapositives and the mode Plan

smørt

I O N

FORMAT

- 
- Diapositive texte
- 
- 
- 
- Créer un organigramme (outil smartart)
- Insérer des objets

Créer une nouvelle présentation  $\overline{C}$   $\overline{C}$   $\overline{C}$  Créer et modifier les diapositives en mode Plan

leserudits

Les différentes dispositions  $\begin{vmatrix} \bullet & \bullet & \bullet \end{vmatrix}$  Déplacer des paragraphes en mode Plan

### L'impression en mode Documents

- Insérer une image en elle entre la partie deux diapositives par page
- Créer un tableau **entrane en la communeu de la créer du la créer un tableau** de la page du la créer du la créer
- Créer un graphique **et au contract de la créer du propositives** par page

## $S<sub>m</sub>$ FORMA

# leserudits

### Le Diaporama

- 
- 
- 
- 

### Les Masques

- Créer une transition en entre les enfants de la personnaliser la diapositive de titre
- Animer chaque diapositive **Animer chaque diapositives a e e Personnaliser les autres diapositives**
- **Projeter un diaporama** and **a completer in the Gérer la position de l'en tête/pied**
- Paramètres en mode diaporama  $\begin{vmatrix} \cdot & \cdot & \cdot \\ \cdot & \cdot & \cdot \\ \cdot & \cdot & \cdot \end{vmatrix}$  créer une nouvelle disposition et la renommer

### **Moyens et méthodes pédagogiques et d'encadrement**

- Sous la supervision du formateur
- Approche communicative et actionnelle
- Résolution d'exercices concrets inspirés de la vie de l'entreprise
- Une personnalisation de la formation aux réalités professionnelles du stagiaire
- Des seuils de difficultés palliés au rythme de l'apprenant
- Un PC et un support de cours écrit ou numérique par stagiaire
- Démonstrations effectuées sur écran 72 cm ou rétroprojecteur
- En fonction des moyens à disposition pour les formations sur site.

### **Suivi et validation des acquis**

- Attestation de formation, feuille d'émargement
- Vérification continue de l'assimilation des connaissances
- Fiche contrôle qualité.